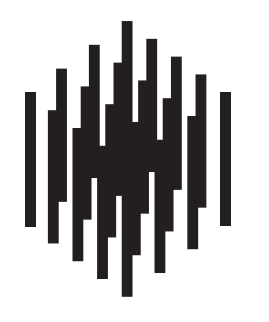

# **RAUMFELD**

True Wireless High Fidelity

# Quick Start Guide

Raumfeld Expand

## Welcome to Raumfeld

Take a moment to ensure that all of the components listed above were included in delivery.

Before beginning setup or use of your new Raumfeld device, please read the Safety Notes included with the device.

Please keep the box for the duration of the warranty period.

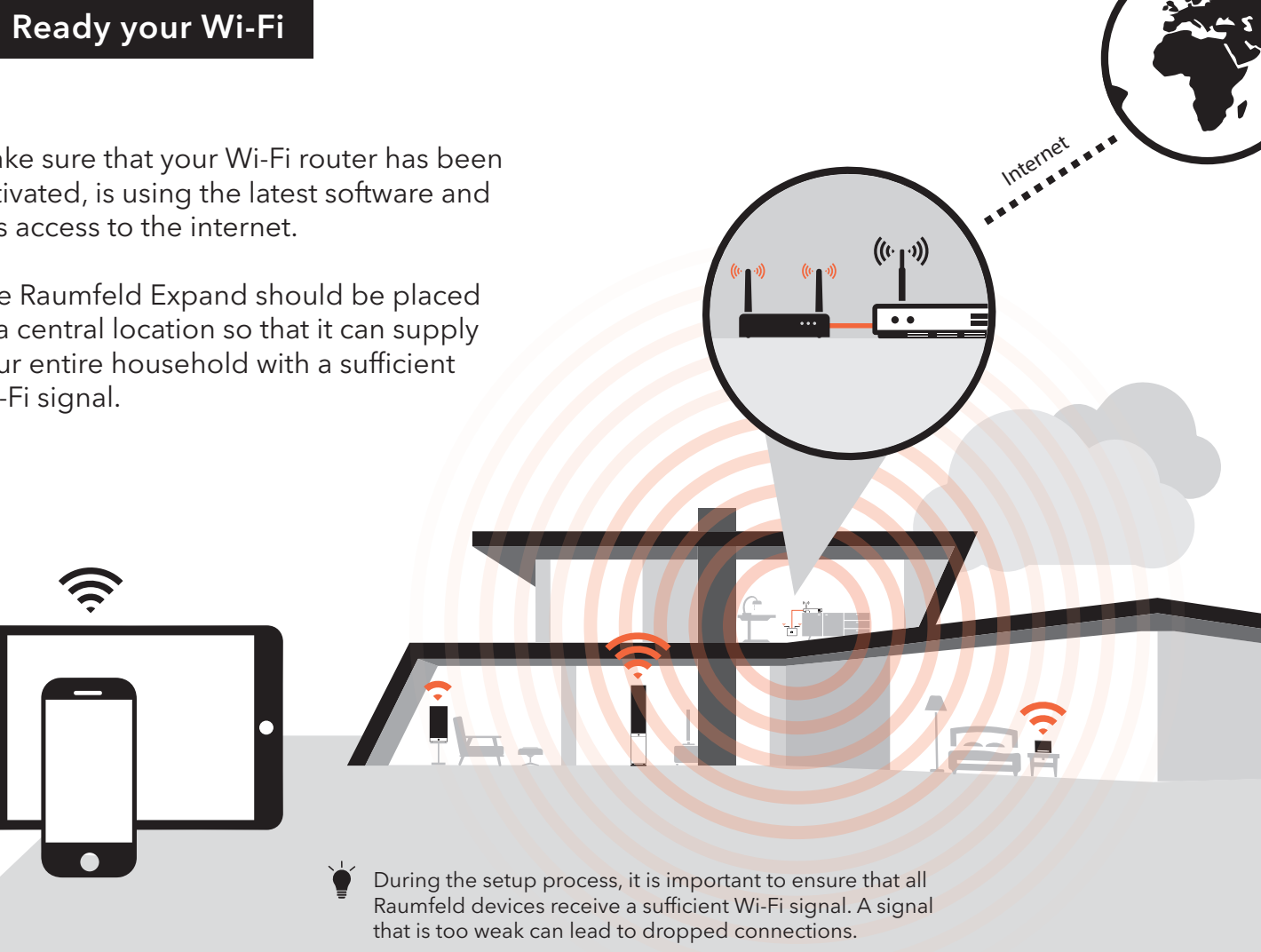

- Make sure that your Wi-Fi router has been activated, is using the latest software and has access to the internet.
- The Raumfeld Expand should be placed in a central location so that it can supply your entire household with a sufficient Wi-Fi signal.

The Raumfeld Expand improves the performance of home networks and enables a fluid multi-room streaming experience in even difficult Wi-Fi environments.

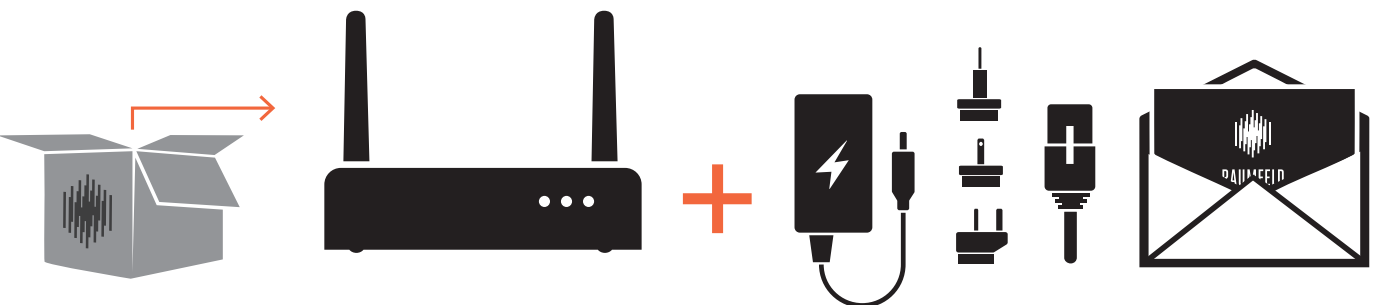

 $\bullet\bullet\bullet$ 

- $\bullet$  Check that your smart device is connected to your home Wi-Fi.
- Download the "Raumfeld Controller" App from the Play Store/App Store.

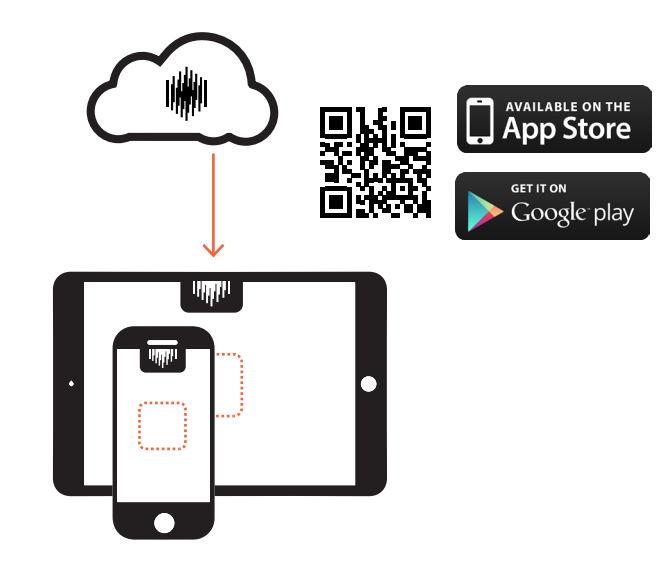

After starting the app, follow the directions step-by-step until the setup process is complete.

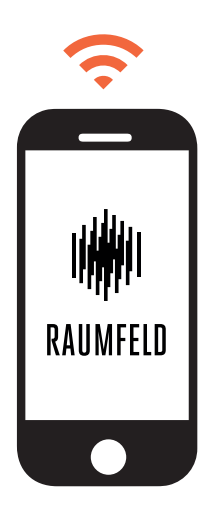

It is not necessary to carry out the entire setup process again. You can add additional devices via the "Settings" option in the app.

• Connect the Raumfeld Expand with your router using the included Ethernet cable.

#### Note regarding the integration of the Raumfeld Expand with an existing Raumfeld system.

Connect the appropriate adapter to the A/C converter. Plug the system into the power supply.

**Contract Contract** 

 $\sim$ 

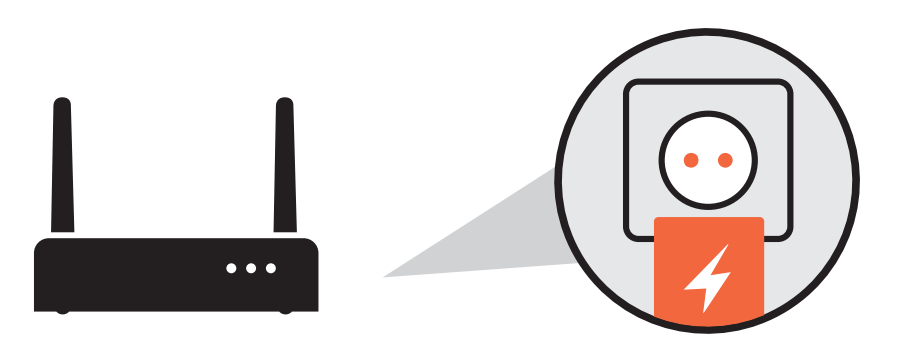

 $\bullet\bullet\bullet$ 

#### 3 Setup 1 and 1 and 1 and 1 and 1 and 1 and 1 and 1 and 1 and 1 and 1 and 1 and 1 and 1 and 1 and 1 and 1 and 1 and 1 and 1 and 1 and 1 and 1 and 1 and 1 and 1 and 1 and 1 and 1 and 1 and 1 and 1 and 1 and 1 and 1 and 1 an

#### ● The LEDs don't light up.

Please make sure that the device is connected to a power supply. Check that the power cord is properly plugged into the power jack on your Raumfeld device.

#### After setup, my Raumfeld devices no longer, or only sporadically, connect to the Wi-Fi.

Make sure that the Raumfeld devices and the smart device with the Raumfeld App are using the same Wi-Fi. If your router offers guest access, this should not be used for your Raumfeld system. Check that the Dynamic Host Configuration Protocol (DHCP) on your home router is activated and that all essential devices within the home network are able to communicate with each other.

#### The Raumfeld devices are connected to the network but playback is interrupted or skips.

It is possible that one or more Raumfeld devices are receiving either too little or, at times, even no Wi-Fi signal. Try placing the device closer to the Raumfeld Expand, experiment with different placement locations or create a wired connection between the affected device and router via Ethernet cable. If possible, try streaming lower resolution audio files.

#### Where can I find additional information and help?

In case of unexpected problems or additional questions, you'll find an extended FAQ section in the Raumfeld Online Manual at manual.raumfeld.com.

Raumfeld® is a registered trademark of Lautsprecher Teufel GmbH, used under licence. All rights reserved. Images may vary slightly from the actual products.

No part of this work may be reproduced, modified or otherwise used without prior written permission.

U.S. Pat. No. US 8,902,934 ©2015 Berlin Acoustics, Inc.

In the United States, Raumfeld products are sold and distributed by Berlin Acoustics, Inc., a Delaware corporation, and its authorized agents.

#### Outside the United States, please contact:

Lautsprecher Teufel GmbH BIKINI Berlin Budapester Strasse 44 10787 Berlin – Germany

www.raumfeld.com

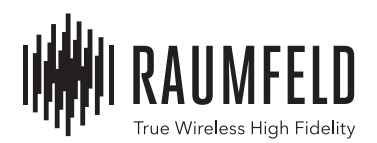

### Contact

#### If you have any product related questions, need product support or have suggestions, please contact us at:

#### Europe

Email / support@raumfeld.com

#### Telephone

- DE/CH/AT +49 (0) 30 300 930 400
	- NL +31 (0) 20 80 83 195
		- DK +45 (0) 89 886 335
		- SE +46 (0) 10 88 85 284
		- FI +35 (0) 87 53 263 952
	- NOR +47 (0) 81 503 272
		- GB +44 (0) 33 08 080 489

Other countries within the delivery area (English spoken)

#### 00800 200 300 40

#### USA

Email / us-support@raumfeld.com

Telephone + 1 888 98 31 276 (toll free)